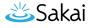

# How do students complete a peer assessment assignment?

## Go to Assignments.

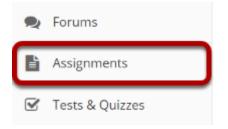

Select the **Assignments** tool from the Tool Menu in your site.

# Submit your assignment.

#### Assignments

| Select an assignment to view details, start working or edit your p    | r previous work.<br>Viewing 1 - 1 of 1 items |                         |                          |  |
|-----------------------------------------------------------------------|----------------------------------------------|-------------------------|--------------------------|--|
| Assignment Title                                                      | <u>Status</u>                                | <u>Open</u>             | Due                      |  |
| Peer Review Assignment 1                                              | Not Started                                  | Apr 1, 2019<br>11:55 PM | Apr 7, 2019 1:00<br>PM   |  |
| Peer Review Assignment 1 Peer Assessment - Students assess each other | Assignment submission required               | Apr 7, 2019 1:00<br>PM  | Apr 12, 2019<br>11:55 PM |  |

If your assignment has a peer review component, the Peer Assessment for the assignment will appear immediately beneath the assignment title in the list. However, you must submit your own assignment before you can complete your peer review(s) for other students.

Click on the assignment title to submit your work. Refer to <u>How do students submit an</u> <u>assignment?</u> for more information on submitting assignments.

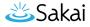

## Select a student submission to review.

#### Assignments

Select an assignment to view details, start working or edit your previous work.

|                                                                          | <                                 | Viewing 1 - 1 of 1 items           <         Show 200 items |                          |
|--------------------------------------------------------------------------|-----------------------------------|-------------------------------------------------------------|--------------------------|
| Assignment Title                                                         | <u>Status</u>                     | <u>Open</u>                                                 | Due                      |
| Peer Review Assignment 1                                                 | Submitted Apr 7, 2019<br>12:52 PM | Apr 1, 2019<br>11:55 PM                                     | Apr 7, 2019 1:00<br>PM   |
| Peer Review Assignment 1 Peer Assessment - Students<br>assess each other | Not started                       | Apr 7, 2019 1:00<br>PM                                      | Apr 12, 2019<br>11:55 PM |
| Student 1                                                                | Not started                       |                                                             |                          |
| Student 2                                                                | Not started                       |                                                             |                          |

Once you have submitted your own assignment, the Peer Assessment information will display.

Click on a student in the list to select that submission for review. You will not see the other students' names, only Student 1, Student 2, etc. Peer reviews are anonymous.

Note: The **Open** date begins after the due date for the assignment. The **Due** date is the deadline for completing your peer assessment.

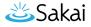

## Review your peer's submission.

| Assignments Assignments by Student                                                                                                    |                                                                                                    |  |  |  |  |
|----------------------------------------------------------------------------------------------------|----------------------------------------------------------------------------------------------------|--|--|--|--|
| Peer Review Assignment 1 - Reviewing: Student (1 of 2)<br>Peer review due date: Apr 12, 2019 11:55 PM                                                                                                    |                                                                                                    |  |  |  |  |
| mportant Reminder: Please do not grade assignments with multiple browser<br>vindows or tabs, Grade assignments and navigate the system with only one                                                                                                    |                                                                                                    |  |  |  |  |
| rowser window.                                                                                                    |                                                                                                    |  |  |  |  |
|                                                                                                    | < Previous Return to List Next >                                                                                                    |  |  |  |  |
|                                                                                                    | (Changes will be saved)                                                                                                    |  |  |  |  |
|                                                                                                    |                                                                                                    |  |  |  |  |
| Assignment Instructions                                                                                                    |                                                                                                    |  |  |  |  |
| nstructions for the Reviewer                                                                                                    |                                                                                                    |  |  |  |  |
| lease review one of your peer presentations and provide a score of                                                                                                    | out of 100.                                                                                                    |  |  |  |  |
| Nease assign a peer review grade based on the following:                                                                                                    |                                                                                                    |  |  |  |  |
| Coverage of material in chapter = 40 pts     Use of images = 30 pts                                                                                                    |                                                                                                    |  |  |  |  |
| Sources cited = 30 pts                                                                                                    |                                                                                                    |  |  |  |  |
| total = 100 pts possible                                                                                                    |                                                                                                    |  |  |  |  |
| Assignment Submission                                                                                                    |                                                                                                    |  |  |  |  |
| There is no student submitted test.                                                                                                    |                                                                                                    |  |  |  |  |
| ubmitted Attachments                                                                                                    |                                                                                                    |  |  |  |  |
| Presentation1.ppts (31 K8: Apr 7, 2019 12.52 pm)                                                                                                    |                                                                                                    |  |  |  |  |
|                                                                                                    |                                                                                                    |  |  |  |  |
| Grade: 95                                                                                                    |                                                                                                    |  |  |  |  |
| (max 100.00)                                                                                                    |                                                                                                    |  |  |  |  |
|                                                                                                    |                                                                                                    |  |  |  |  |
|                                                                                                    |                                                                                                    |  |  |  |  |
|                                                                                                    |                                                                                                    |  |  |  |  |
|                                                                                                    |                                                                                                    |  |  |  |  |
|                                                                                                    | ut this submission.                                                                                                    |  |  |  |  |
| Reviewer Comments Use the box below to enter additional summary comments abor                                                                                                    |                                                                                                    |  |  |  |  |
| Reviewer Comments Use the box below to enter additional summary comments abor                                                                                                    | r name in the reviewer comments section.                                                                                                    |  |  |  |  |
| teviewer Comments<br>Use the box below to enter additional summary comments aboo<br>Grading for this peer review is anonymous, so do not post you                                                                                                    | If name in the reviewer comments section.<br>$f_1 \mid \ensuremath{\overline{\mu}}  \ensuremath{\overline{\mu}}  \overline{\mu$                                                                                                    |  |  |  |  |
| Environments           Use the box below to enter additional sommary comments also<br>Grading for this peer review is anonymous, so do not post you<br>? <ul></ul>                                                                                                    | If name in the reviewer comments section.<br>() $\parallel \mp \chi \mid \equiv \equiv \parallel \pm \pm \gamma \parallel \equiv = = \pm 2 \alpha$<br>$\parallel \mp \uparrow \equiv \equiv \equiv \equiv \oplus \alpha$                                                                                                    |  |  |  |  |
| Reviewer Comments<br>Use the too below to effer additional survey connects also<br>crashing for this pare review is an anymous, to do not por you<br>$T \otimes \lim_{n\to\infty}   \mathbf{x}   \le 0$ $  \mathbf{x}   \le 0$ $  \mathbf{x}   < 0$ , by<br>$T \otimes \lim_{n\to\infty}   \mathbf{x}   \le 0$ , $  \mathbf{x}   \le 2$ and $  \mathbf{x}   < 0$ , by<br>$T \otimes \  \mathbf{x}   \le 1$ , $  \mathbf{x}   \le 2$ , and $  \mathbf{x}   < 0$ , $  \mathbf{x}   = 0$ ,<br>$  \mathbf{x}   = 0$ , $  \mathbf{x}   < 0$ , $  \mathbf{x}   < 0$ , $  \mathbf{x}   < 0$ , $  \mathbf{x}   < 0$ ,<br>$  \mathbf{x}   < 0$ , $  \mathbf{x}   < 0$ , $  \mathbf{x}   < 0$ , $  \mathbf{x}   < 0$ , $  \mathbf{x}   < 0$ ,<br>$  \mathbf{x}   < 0$ , $  \mathbf{x}   < 0$ , $  \mathbf{x}   < 0$ , $  \mathbf{x}   < 0$ , $  \mathbf{x}   < 0$ , $  \mathbf{x}   < 0$ ,<br>$  \mathbf{x}   < 0$ , $  \mathbf{x}   < 0$ , $  \mathbf{x}   < 0$ , $  \mathbf{x}   < 0$ , $  \mathbf{x}   < 0$ , $  \mathbf{x}   < 0$ ,<br>$  \mathbf{x}   < 0$ , $  \mathbf{x}   < 0$ ,                                                                                                    | If name in the reviewer comments section.<br>() $\parallel \mp \chi \mid \equiv \equiv \parallel \pm \pm \gamma \parallel \equiv = = \pm 2 \alpha$<br>$\parallel \mp \uparrow \equiv \equiv \equiv \equiv \oplus \alpha$                                                                                                    |  |  |  |  |
| <b>Environments</b><br>Unit the base before the additional summary comments also<br>detailing the relative site and the structure of the structure of the<br>B $I$ for $ \mathbf{k}  =  \mathbf{k}  =  \mathbf{k} $ , $ \mathbf{k}  =  \mathbf{k}  =  \mathbf{k} $ , $ \mathbf{k}  =  \mathbf{k}  =  \mathbf{k} $ , $ \mathbf{k}  =  \mathbf{k}  =  \mathbf{k} $ , $ \mathbf{k}  =  \mathbf{k}  =  \mathbf{k} $ , $ \mathbf{k}  =  \mathbf{k}  =  \mathbf{k} $ , $ \mathbf{k}  =  \mathbf{k}  =  \mathbf{k} $ , $ \mathbf{k}  =  \mathbf{k} $ , $ \mathbf{k} $ , $ \mathbf{k}  =  \mathbf{k} $ , $ \mathbf{k} $ , $ \mathbf{k}  =  \mathbf{k} $ , $ \mathbf{k} $ , $ k$ | If name in the reviewer comments section.<br>() $\parallel \mp \chi \mid \equiv \equiv \parallel \pm \pm \gamma \parallel \equiv = = \pm 2 \alpha$<br>$\parallel \mp \uparrow \equiv \equiv \equiv \equiv \oplus \alpha$                                                                                                    |  |  |  |  |
| Indexing Community<br>Use the loss between the antifold submerging constraints of<br>the loss between the antiparticle of the submerging of the<br>T = 1 loss $T = 0$ ( $T = 0$ ) ( $T = 0$ ) ( $T = 0$ )<br>T = 0 ( $T = 0$ ) ( $T = 0$ ) ( $T = 0$ ) ( $T = 0$ )<br>T = 0 ( $T = 0$ ) ( $T = 0$ ) ( $T = 0$ )<br>T = 0 ( $T = 0$ ) ( $T = 0$ ) ( $T = 0$ )<br>T = 0 ( $T = 0$ ) ( $T = 0$ )<br>T = 0 ( $T = 0$ )<br>T = 0 ( $T = 0$ )<br>T =                                                                                                    | If name in the reviewer comments section.<br>() $\parallel \mp \chi \mid \equiv \equiv \parallel \pm \pm \gamma \parallel \equiv = = \pm 2 \alpha$<br>$\parallel \mp \uparrow \equiv \equiv \equiv \equiv \oplus \alpha$                                                                                                    |  |  |  |  |
| Introduces Comments<br>Use the loss feet to entre additional summary comments also<br>for this peer review is assumptions, is do not per your<br>$0 = 1 \text{ feature} \left[ 1 + 1 \text{ for } 1 \text{ for } 1 \text{ fo } 1 \text{ for } 1 \text{ fo } 1 \text{ for } 1 \text{ for } 1$                                                                                                    | If name in the reviewer comments section.<br>() $\parallel \mp \chi \mid \equiv \equiv \parallel \pm \pm \gamma \parallel \equiv = = \pm 2 \alpha$<br>$\parallel \mp \uparrow \equiv \equiv \equiv \equiv \oplus \alpha$                                                                                                    |  |  |  |  |
| Reviewer Comments<br>Use the loss loss to entre additional summary converter allow<br>definitions of the entremain of the analysis of the entremain of the<br>$2^{\circ}   \equiv loss   = 1 + 2^{\circ} = 1 + 2^{\circ} = 1$                                                                                                    | If name in the reviewer comments section.<br>() $\parallel \mp \chi \mid \equiv \equiv \parallel \pm \pm \gamma \parallel \equiv = = \pm 2 \alpha$<br>$\parallel \mp \uparrow \equiv \equiv \equiv \equiv \oplus \alpha$                                                                                                    |  |  |  |  |
| Reviewer Comments<br>Une the box betwe to entre additional summary convertes due<br>defined for this per review is assumptions, or do not part syst<br>P   B and P   B   X   B   B   B   B   B   B   B   B                                                                                                    | rame in the review roommets section.<br>) ■ <i>F</i> ( <i>I</i> ) = <i>X</i> ( <i>I</i> ) = <i>X</i> ( <i>I</i> ) = |  |  |  |  |
|                                                                                                    | If name in the reviewer comments section.<br>() $\parallel \mp \chi \mid \equiv \equiv \parallel \pm \pm \gamma \parallel \equiv = = \pm 2 \alpha$<br>$\parallel \mp \uparrow \equiv \equiv \equiv \equiv \oplus \alpha$                                                                                                    |  |  |  |  |
| Reviewer Comments<br>Une the loss below to entre additional summary comments due<br>Cataling for bits per environments also<br>$T = \frac{1}{2} \frac{1}{1000} \frac{1}{1000} \frac{1}{100$                                                                                                    | rame in the review roommets section.<br>) ■ <i>F</i> ( <i>I</i> ) = <i>X</i> ( <i>I</i> ) = <i>X</i> ( <i>I</i> ) = |  |  |  |  |
| Reviewer Comments<br>Une the loss below to entre additional summary comments due<br>Cataling for bits per environments also<br>$T = \frac{1}{2} \frac{1}{1000} \frac{1}{1000} \frac{1}{100$                                                                                                    | rame in the review roommets section.<br>) ■ <i>F</i> ( <i>I</i> ) = <i>X</i> ( <i>I</i> ) = <i>X</i> ( <i>I</i> ) = |  |  |  |  |
| kerviewer Camments  be hou how to eathr ad Stand summary summary and the stand stand summary summary summ                                                                                                    | rame in the review roommets section.<br>) ■ <i>F</i> ( <i>I</i> ) = <i>X</i> ( <i>I</i> ) = <i>X</i> ( <i>I</i> ) = |  |  |  |  |
| Arciver Comments      De the bis leaves the effer additional surveys converter additional     the bis leaves the effer additional surveys are effected by     P leaves     P leaves                                                                                                    | rame in the review roommets section.<br>) ■ <i>F</i> ( <i>I</i> ) = <i>X</i> ( <i>I</i> ) = <i>X</i> ( <i>I</i> ) = |  |  |  |  |
| kerviewer Camments  be hou how to eathr ad Stand summary summary and the stand stand summary summary summ                                                                                                    | rame in the review roommets section.<br>) ■ <i>F</i> ( <i>I</i> ) = <i>X</i> ( <i>I</i> ) = <i>X</i> ( <i>I</i> ) = |  |  |  |  |
| keriever Comments  keriever Comments  be the backnew he entre additured summary connected abo  faiting for this per review is assumptions, as do not part year  2 Barrow (B) X (B) (B) (B) (B) (C) (C) (C) (C)  3 Barrow (B) (X (C) (B) (C) (C) (C) (C) (C) (C) (C) (C) (C) (C                                                                                                    | rame in the review roommets section.<br>) ■ <i>F</i> ( <i>I</i> ) = <i>X</i> ( <i>I</i> ) = <i>X</i> ( <i>I</i> ) = |  |  |  |  |
| $\begin{tabular}{l l l l l l l l l l l l l l l l l l l $                                                                                                    | rame in the review roommets section.<br>) ■ <i>F</i> ( <i>I</i> ) = <i>X</i> ( <i>I</i> ) = <i>X</i> ( <i>I</i> ) = |  |  |  |  |
| keriever Comments  keriever Comments  be the backnew he entre additured summary connected abo  faiting for this per review is assumptions, as do not part year  2 Barrow (B) X (B) (B) (B) (B) (C) (C) (C) (C)  3 Barrow (B) (X (C) (B) (C) (C) (C) (C) (C) (C) (C) (C) (C) (C                                                                                                    | ar sum in the involver connects section.<br>If $\mathbf{x}_{i}$ is $\mathbf{x}_{i}$ is $\mathbf{x}_{i}$ is $\mathbf{x}_{i}$ is $\mathbf{x}_{i}$ is $\mathbf{x}_{i}$ is $\mathbf{x}_{i}$ is $\mathbf{x}_{i}$ is $\mathbf{x}_{i}$ is $\mathbf{x}_{i}$ is $\mathbf{x}_{i}$ is $\mathbf{x}_{i}$ is $\mathbf{x}_{i}$ is $\mathbf{x}_{i}$ .<br>The involves sum (HK) VM 100000 $_{\mathbf{x}}$                                                                                                    |  |  |  |  |
| keriower Comments           Under her bei des und stand surveys unweren Auto<br>Gefinge for Bis per refere in Sansangemon, auf des tapats yau<br>2 Bisene Bis Koll Bis auf auf auf auf auf<br>Bisene Bis Koll Bis auf auf auf auf auf<br>Bisene Stand Bis auf auf auf auf auf<br>Bisene Stand Bis auf auf auf auf<br>Bisene Stand Bisene Stand<br>Bisene Kaltachemets           States for Bis Homes Park         States for Bisene States           States for Bis Homes Park         States for Bisene States           States for Bisene Park         States for Bisene States                                                                                                    | rame in the review roommets section.<br>) ■ <i>F</i> ( <i>I</i> ) = <i>X</i> ( <i>I</i> ) = <i>X</i> ( <i>I</i> ) = |  |  |  |  |

- 1. You will see the Instructions for the Reviewer provided by the instructor.
- 2. The student **Assignment Submission** will display. Depending on the assignment settings, you may see your peer's submission in-line and/or as a file attachment(s).
- 3. Enter your **Grade** for the peer review.
- 4. Enter your feedback into the **Reviewer Comments** area using the <u>Rich Text Editor</u>.
- 5. Click Choose File to add an attachment containing additional feedback. (Optional)
- 6. Click **Submit** to submit your peer review.

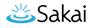

### View submitted peer assessments.

#### Assignments

Select an assignment to view details, start working or edit your previous work.

|                                                                          | Viewing 1 - 1 of 1 items                        Show 200 items         > |                         |                          |
|--------------------------------------------------------------------------|--------------------------------------------------------------------------|-------------------------|--------------------------|
| Assignment Title                                                         | <u>Status</u>                                                            | <u>Open</u>             | Due                      |
| Peer Review Assignment 1 🎟                                               | Submitted Apr 7, 2019<br>12:52 PM                                        | Apr 1, 2019<br>11:55 PM | Apr 7, 2019<br>1:00 PM   |
| Deer Review Assignment 1 Peer Assessment -<br>Students assess each other | Incomplete                                                               | Apr 7, 2019<br>1:00 PM  | Apr 12, 2019<br>11:55 PM |
| Student 1 🥏                                                              | Submitted                                                                |                         |                          |
| Student 2                                                                | Not started                                                              |                         |                          |

Once you have submitted your review, the status for that student submission will change to **Submitted** and a green check mark will appear next to the student in the list.

## Repeat the steps above to submit additional reviews. (Optional)

If your instructor has specified more than one review per student, repeat the process above to submit the number of peer assessments required.